# ИМИТАЦИОННОЕ ИССЛЕДОВАНИЕ ПЕРЕКРЕСТКОВ УЛИЧНО-ДОРОЖНОЙ СЕТИ ГОРОДОВ

# Ю.Г. Старцева (Казань)

### Описание задачи исследования

В течение последних лет в крупных городах все серьезнее встает проблема дорожного движения, поскольку резко увеличилось общее количество транспорта, особенно личных автомобилей. В часы пик на дорогах резко повышается интенсивность автотранспорта из-за того, что большинство людей едут на работу (и с работы) практически в одно и то же время. Утром и вечером на многих участках дорог, особенно в центральной части города, возникают «пробки» - длинные очереди автомобилей перед перекрестками. Это существенно замедляет движение транспорта и увеличивает время передвижения в черте города.

Основными негативными последствиями данной проблемы являются:

1. Резкое снижение пропускной способности дороги;

2. Нарушение работы экстренных и оперативных служб;

3. Общее увеличение времени в пути, приносящее экономический ущерб из-за потери времени, опозданий;

4. Непредсказуемость времени в пути;

5. Увеличение расхода топлива, выброса вредных веществ;

6. Увеличение износа автомобилей;

7. Увеличение шума;

8. Стресс водителей и пассажиров;

9. Увеличение аварийности.

Причины возникновения дорожных заторов могут быть различны, но в целом их можно классифицировать на случайные (ДТП, нарушение ПДД, ремонт дороги, погодные условия и т.д.) и постоянные. Далее в статье для более детального исследования выбраны постоянные причины.

К числу постоянных причин относятся:

1. Неправильная организация движения на дорогах (одностороннее движение/двухстороннее, количество полос по направлениям, дорожные знаки и т.д.);

2. Наличие перекрестков с круговым и обычным движением, являющихся нерегулируемыми перекрестками для потоков автомобилей:

3. Стоянки и остановки автомобилей на проезжей части вне специальных карманов;

4. Наличие светофоров с не оптимизированным циклом переключения сигналов;

5. Несогласованность работы светофоров, приводящая к остановкам транспорта на всех перекрестках.

Постоянные причины могут быть устранены реконструкцией дороги и изменением организации движения на дороге. Далее не будем рассматривать возможности реконструкции дорог.

Исходя из причин возникновения дорожных заторов можно сказать, что в ряде случаев снизить вероятность их возникновения позволяют мероприятия, носящие локальный характер, например, выбор оптимального способа организации движения на перекрестке, правильная настройка светофоров и централизованное управление движением. В данном случае каждый перекресток рассматривается не автономно, а как часть всей уличнодорожной сети (далее - УДС).

## Построение имитационных моделей и приложений

Разработка необходимых рекомендаций по оптимизации дорожного движения в современных условиях практически невозможна без применения методов имитационного моделирования. Оно позволяет прогнозировать развития дорожно-транспортных ситуаций в зависимости от постоянно возрастающего количества факторов, влияющих на безопасность дорожного движения. В нашей стране наиболее популярными средствами имитационного моделирования считаются GPSS World [1], Arena [4], AnyLogic [3] и др. Также одной из новых систем моделирования движения автотранспорта является система PTV Vision® VISSIM [7]. Имитационная модель дает возможности проводить эксперименты и отвечать на вопросы типа «а что будет, если ...?». В результате имитационных экспериментов можно определять основные показатели системы, и ее «узкие места». Но проведение моделирования является лишь одним из этапов комплексного исследования ситуации на перекрестках УДС. Комплексное исследование можно провести только в рамках единой системы автоматизации имитационных исследований (САИИ). Процесс создания такой САИИ для моделирования перекрестков рассматривается в данной работе.

САИИ моделирования перекрестков была разработана с помощью расширенного редактора GPSS World [2]. Базисом системы является специально разработанная для данной предметной области библиотека типовых элементарных блоков (ТЭБ) и схем. В итоге в состав созданной библиотеки входит целый набор ТЭБ, представляющих различные виды перекрестков, светофоров и элементов УДС. С помощью элементов из библиотеки пользователь может конструировать перекресток (или несколько перекрестков) любой конфигурации и ввести параметры, описывающие характер движения ТС и работы светофора. Для созданного таким образом перекрестка автоматически генерируется GPSS модель. Далее в рамках САИИ для этой конкретной модели может быть создано имитационное приложение. С использованием приложения можно уже детально исследовать и оценить уровень организации движения транспортных средств на перекрестке по таким параметрам как: скорость движения потока транспортных средств (TC), длина затора и т.д.

Рассмотрим кратко разработанную библиотеку ТЭБ и схем для моделирования процесса движения потока транспортных средств на перекрестке.

Каждый элемент библиотеки соответствует перекресткам, отличающимся друг от друга конфигурацией. В соответствии с классификацией, приведенной в ПДД РФ [6], перекрестки делятся на крестообразные (классические), Т-образные, перекрестки с круговым движением, Y-образные и т.д. (рис. 1).

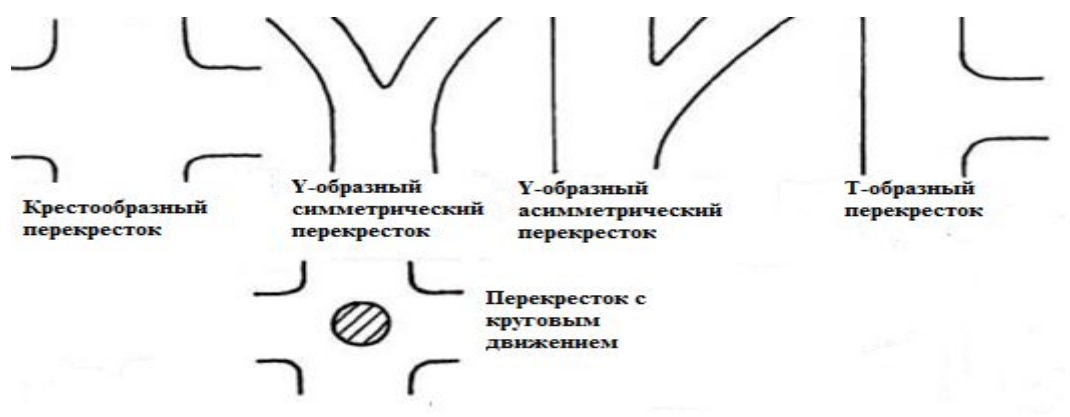

Рис. 1. Классификация перекрестков по конфигурации

При разработке библиотеки за основу бралась клеточная структура представления транспортной сети [5]. В этом случае дорога разбивается на клетки, размер которых соответствует одному транспортному средству размером 1 рси (международнопринятая единица измерения габарита транспортного средства в смешанном потоке транспортных средств), что соответствует стандартному легковому автомобилю. Если в потоке присутствуют крупные автомобили (автобусы, трейлеры, грузовые), то их размер будет составлять 2-3 рец, и занимать они будут соответствующее число клеток. Пример такого представления дорожной сети приведен на рис. 2 (а).

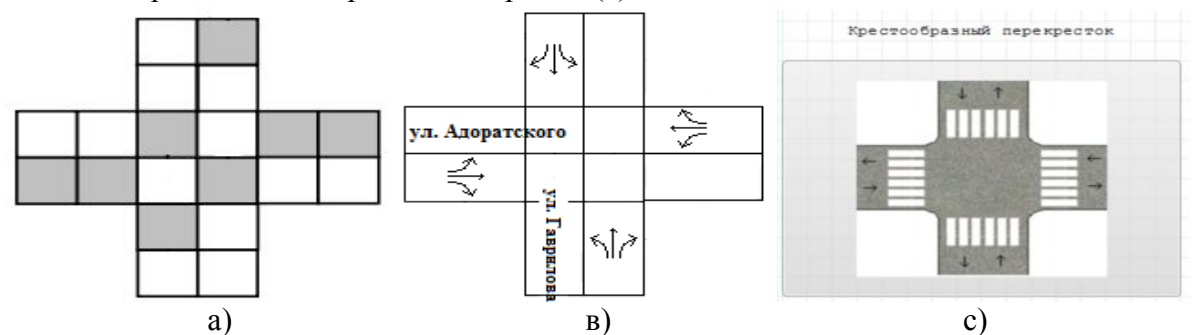

Рис. 2. Представление схемы крестообразного перекрестка в библиотеке

Таким образом, движение автомобиля на перекрестке представлен в виде перемещения транзакта (автомобиль) с клетки на клетку. При этом необходимо учитывать, что происходит на соседних клетках, есть ли возможность перестроиться и с какой скоростью перемещаются транзакты.

В качестве примера рассмотрим перекресток в Казани (улиц Адоратского и Гаврилова), образованный пересечением двухполосных дорог. Данный перекресток по введенной ранее классификации является крестообразным. Возможные варианты проезда данного перекрестка изображены на рис. 2 (в).

Покажем, как создавалась и из чего состоит структурная схемы «Крестообразный перекресток», которая является одним из множества элементов созданной библиотеки ТЭБ и схем.

На верхнем уровне иерархии находится, соответственно, сама схема «Крестообразный перекресток» (рис.2 (с)), которая в свою очередь состоит из следующих подсхем:

1. Участок УДС до перекрестка;

2. Перекресток;

3. Участок УДС.

На уровне иерархии подсхемы «Участок УДС до перекрестка» находятся следующие типовые элементарные блоки (ТЭБ):

1. Генерация ТС. В данном ТЭБе «создаются» ТС, принадлежащие к различным классам: легковые, грузовые, общественный транспорт. Каждый класс имеет свои параметры как относительно дороги так и динамики передвижения;

2. Маршрут. В этом ТЭбе направление движения каждого класса ТС на перекрестке или их отдельных частей;

3. Участок УДС - это дорога, в основе реализации которой лежит клеточная структура представления транспортной сети, описанной выше.

На уровне иерархии подсхемы «Перекресток» находятся следующие ТЭБы:

1. Перекресток. В данном ТЭБе имитируется проезд перекрестка ТС. Сам перекресток имеет то же клеточное представление, что и участки дорог к нему присоединенные.

2. Распределение потоков ТС. В нем поле проезда перекрестка каждое ТС направляется на свой участок УДС согласно маршруту.

3. Светофор. Этот ТЭБ имитирует работу светофора

На нижнем уровне иерархии подсхемы «Участок УДС» находятся единственный ТЭБ: участок УДС. Данный ТЭБ аналогичен ТЭБу из схемы «Участок УДС до перекрест- $\text{ka}$ ).

Схема «Крестообразный перекресток» является универсальным элементом созданной библиотеки и подходит для всех видов крестообразных перекрестков. Если пользователю необходимо промоделировать движение на перекрестке с другим типом конфигурации перекрестка, необходимо использовать и соответствующую схему из библиотеки.

Для более удобного ввода исходных данных в САИИ предусмотрены средства создания программных диалогов. Каждый тип перекрестка из библиотеки имеет свою форму ввода данных. По содержанию формы ввода данных разных типов перекрестков во многом схожи друг с другом, различия возникают лишь в конструкции перекрестка. Каждая форма ввода имеет свою структуру (вкладки), в которых сгруппированы исходные данные по их назначению. На рис.3 приведена вкладка «Конструкция перекрестка» рассматриваемого примера.

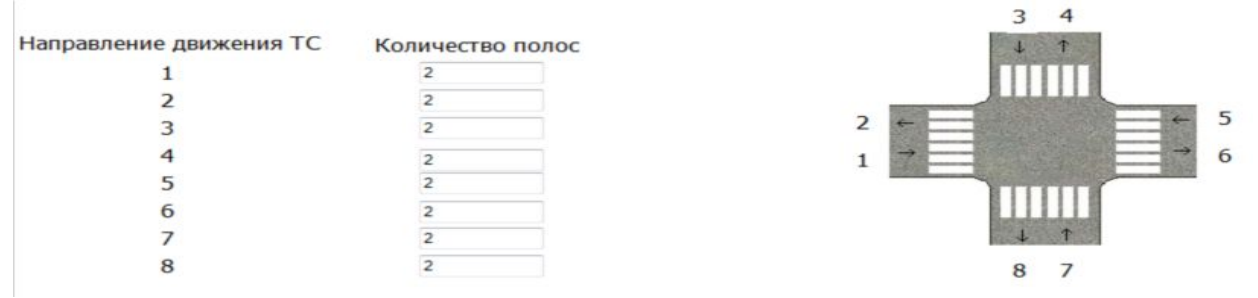

Рис. 3. Вкладка «Конструкция перекрестка»

Пример ввода данных, характеризующих поток легковых ТС, приведен на рис. 4. Интенсивность движения измеряется в количестве ТС/час.

Направление движения ТС Интенсивность движения

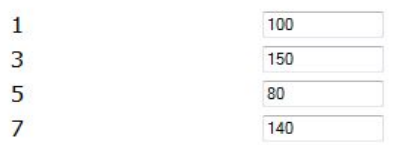

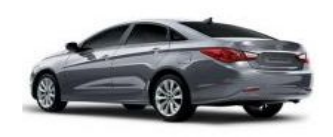

# Рис. 4. Вкладка «Поток легковых ТС»

Аналогичную структуру имеют вкладки «Поток грузовых ТС», «Поток общественного транспорта». На вкладке «Светофор» заполняются параметры, характеризующие работу светофоров на перекрестке.

Все исходные данные можно разделить на объективные (факторы, которые не зависят от сознания и воли), например, интенсивность потоков ТС и оптимизируемые, т.е. те факторы, которые пользователь вправе менять для увеличения пропускной способности перекрестка. В данной предметной области в роли оптимизируемых факторов выступают характеристики светофора. Для нахождения наилучшего варианта работы светофора при заданных объективных факторах намного удобнее проводить не одиночные эксперименты, а сразу серию экспериментов. Для этого в САИИ предусмотрены свои диалоги (рис.5).

Одним из наиболее наглядных способов анализа результатов экспериментов является анимация. На рис. 6 показан фрагмент анимационного ролика, создаваемого системой.

# Практическое применение имитационного и комплексного моделирования и средств автоматизации моделирования

| Запускать серию экспериментов<br>Метод планирования экспериментов:<br>Автоматическое построение плана с использованием шага |                                 |            |    |    |                                                                     |  |
|----------------------------------------------------------------------------------------------------|---------------------------------|------------|----|----|---------------------------------------------------------------------|--|
| Факторы<br>План серии экспериментов<br>Целевые показатели                                                                   |                                 |            |    |    |                                                                     |  |
|                                                                                                    | Название                        | <b>War</b> |    |    | Минимальное значение Максимальное значение Участвует в эксперименте |  |
|                                                                                                    | Время свечения красного света 5 |            | 20 | 40 | $\overline{ }$                                                      |  |
|                                                                                                    | Время свечения зеленого света 5 |            | 20 | 40 | $\overline{\mathbf{v}}$                                             |  |

Рис. 5. Построение плана экспериментов

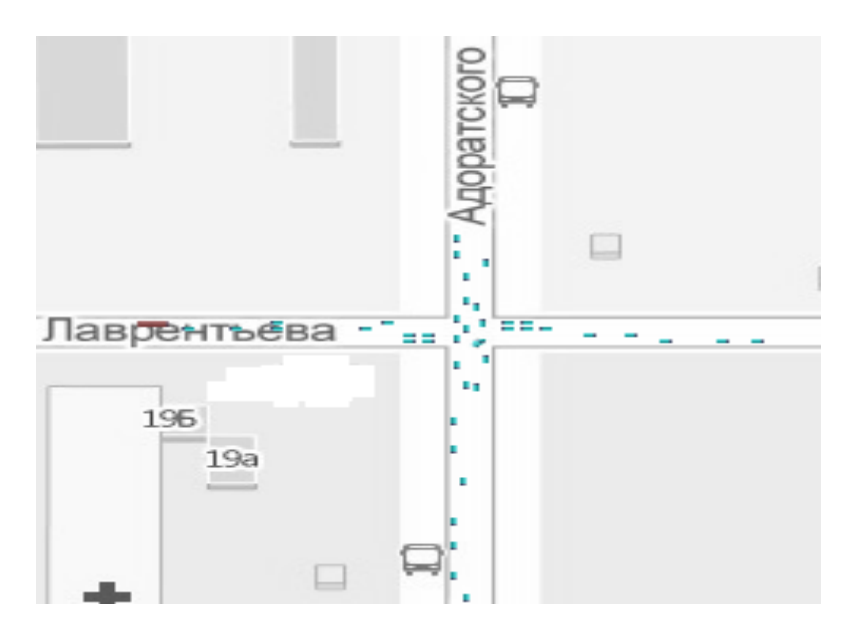

Рис. 6. Анимация эксперимента

## Заключение

Таким образом, с использованием созданной САИИ исследователь может разработать модель любого участка УДС, а при помощи созданного имитационного приложения провести исследование. Планируется дальнейшее развитие возможностей этой САИИ, в частности, за счет лополнения библиотеки моделями с более сложными алгоритмами управления движением.

## Литература

1. Руководство пользователя по GPSS World / Пер. с англ. под ред. Девяткова В.В. - Казань: Изд-во «Мастер Лайн», 2002. - 384 с.

2. Девятков В.В., Власов С.А., Исаев Ф.В., Федотов М.В. Имитационные исследования с использованием GPSS WORLD - новые возможности // Автоматизация в промышленности.  $-2012$ .  $-$  № 7.  $-$  С. 3–8.

3. Карпов Ю. Имитационное моделирование систем. Введение в моделирование с AnyLogic 5. – Cπδ.: БХВ Петербург, 2005. – 400 c.

4. Замятина О.М. Моделирование систем: учеб. пос. - Томск. ТПУ, 2009. - 204 с.

5. Буслаев А.П., Новиков А.В., Приходько В.М., Таташев А.Г., Яшина М. В. Вероятностные и имитационные подходы к оптимизации автодорожного движения / Под ред. чл.-корр РАН В.М. Приходько. - М.: Мир, 2003.

6. ПДД РФ - http://gai.ru/voditelskoe-udostoverenie/pddrf/.

7. Vissim – http://www.ptv-vision.ru/product/vissim.